Министерство образования Белгородской области Областное государственное автономное профессиональное образовательное учреждение  **«Белгородский индустриальный колледж»**

> УТВЕРЖДАЮ Заместитель директора по УМР \_\_\_\_\_\_\_\_\_\_\_\_ Бакалова Е.Е. «1 сентября" 2022г.

# **КАЛЕНДАРНО-ТЕМАТИЧЕСКИЙ ПЛАН**

**на 2022-2023** учебный год

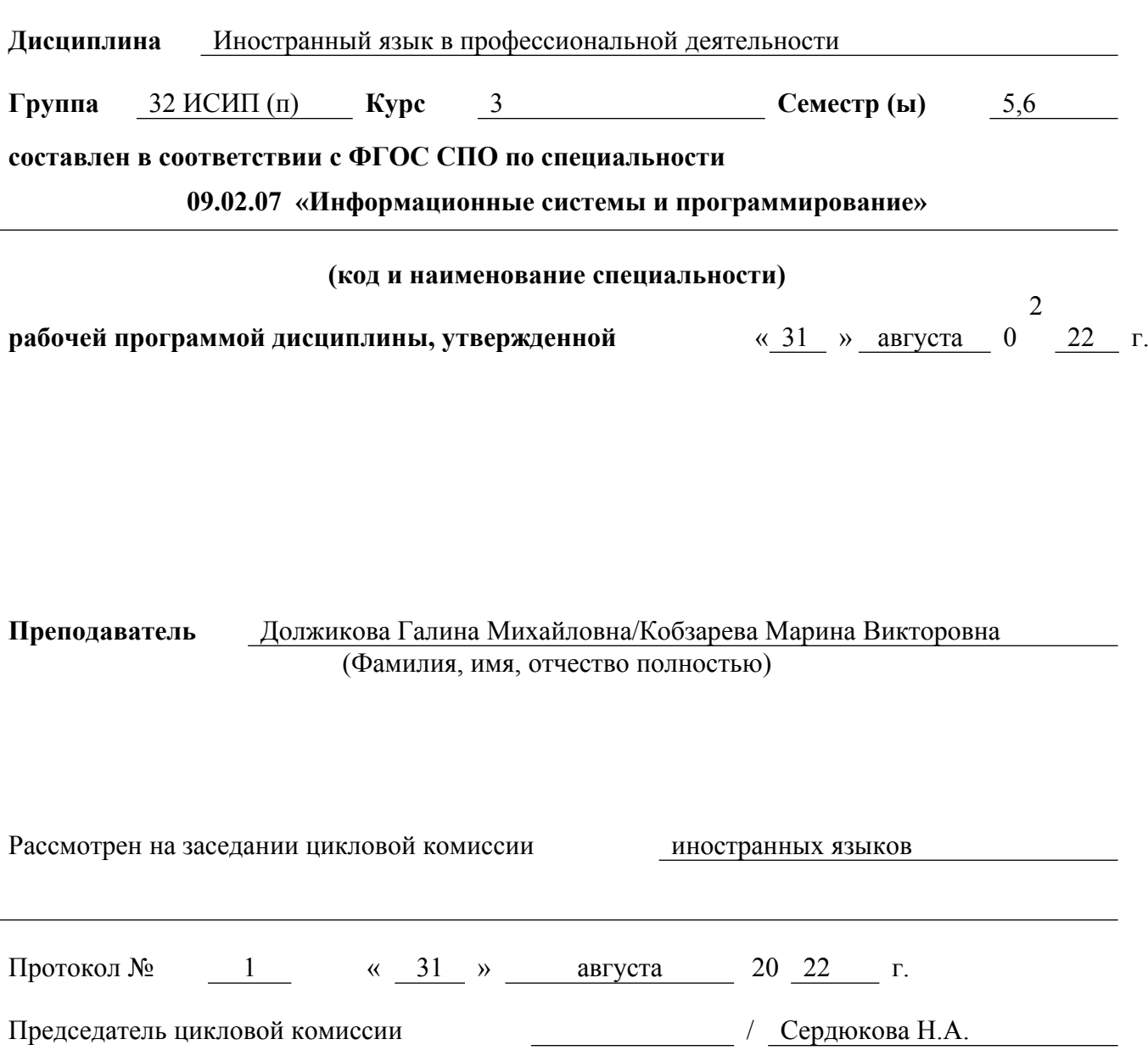

(подпись) (расшифровка подписи)

# **1. Распределение часов по дисциплине**

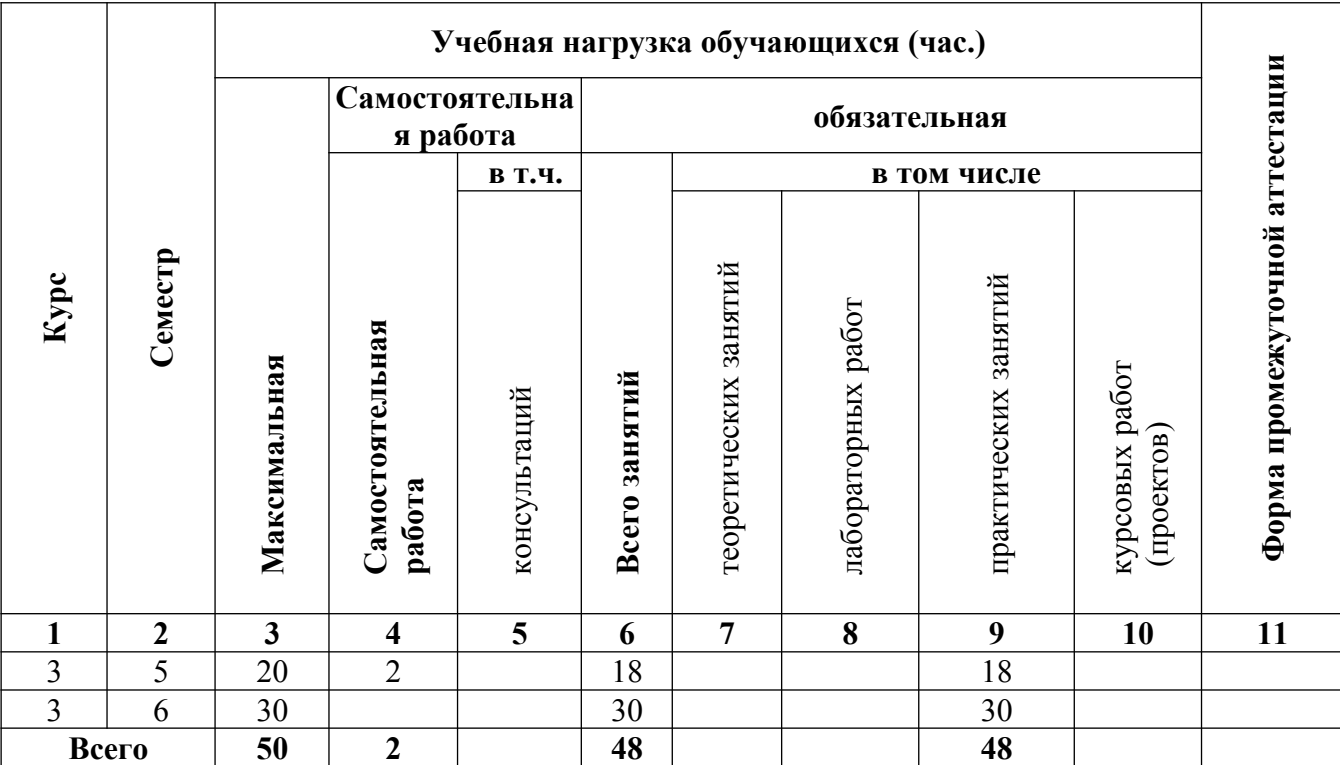

#### **2. Наименование общих компетенций при изучении дисциплины**

ОК1. Понимать сущность и социальную значимость своей будущей профессии, проявлять к ней устойчивый интерес.

ОК2. Организовывать собственную деятельность, выбирать типовые методы и способы выполнения профессиональных задач, оценивать их эффективность и качество.

ОК 3. Принимать решения в стандартных и нестандартных ситуациях и нести за них ответственность.

ОК4. Осуществлять поиск и использование информации, необходимой для эффективного выполнения профессиональных задач, профессионального и личностного развития.

ОК 5. Использовать информационно-коммуникационные технологии в профессиональной деятельности.

ОК 6. Работать в коллективе и команде, эффективно общаться с коллегами, руководством, потребителями.

ОК 7.Брать на себя ответственность за работу членов команды (подчиненных), за результат выполнения заданий.

ОК 8. Самостоятельно определять задачи профессионального и личностного развития, заниматься самообразованием, осознанно планировать повышение квалификации.

ОК 9.Ориентироваться в условиях частой смены технологий в профессиональной деятельности.

#### **3. Содержание обучения по учебной дисциплине V семестр**

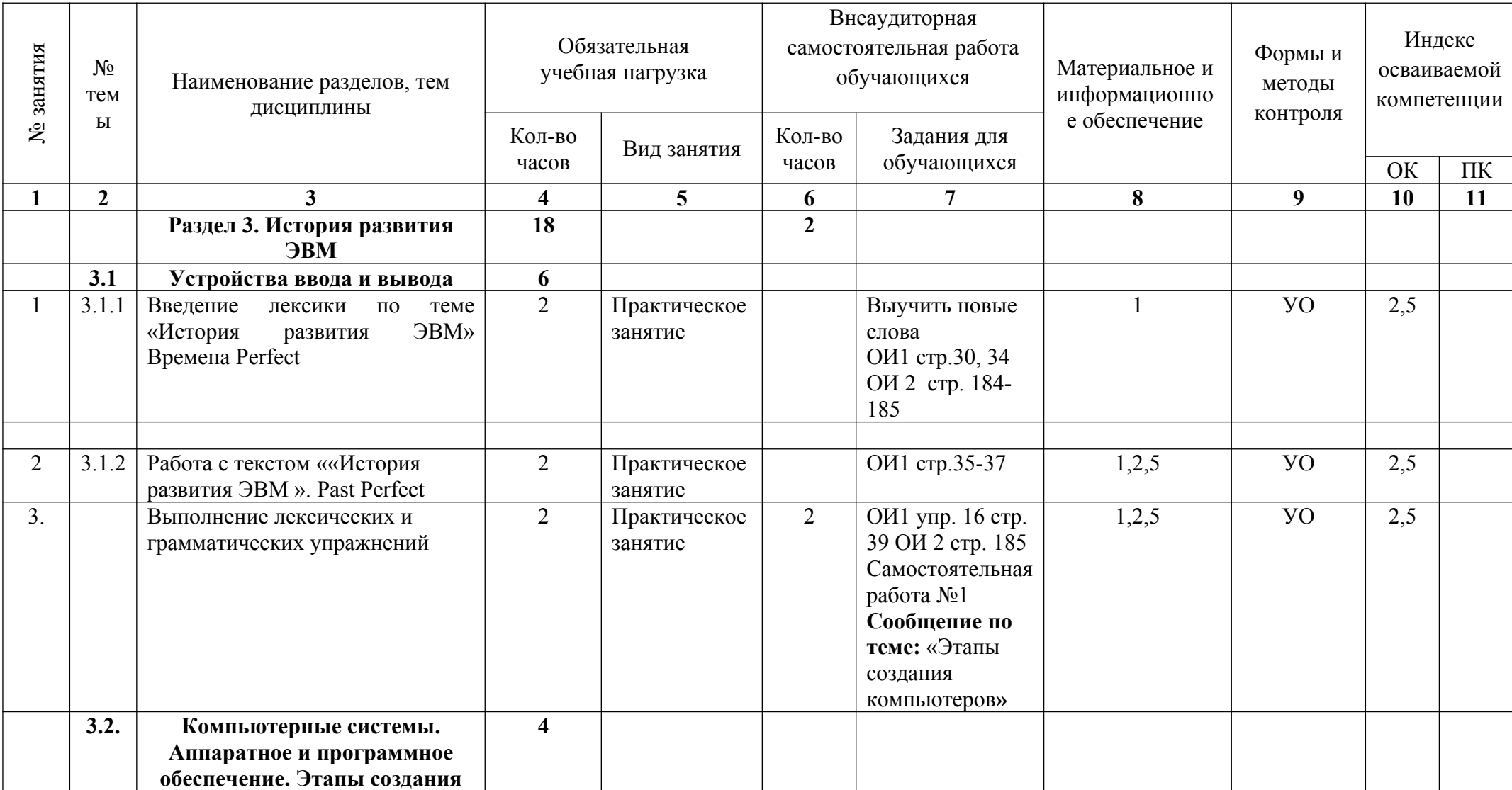

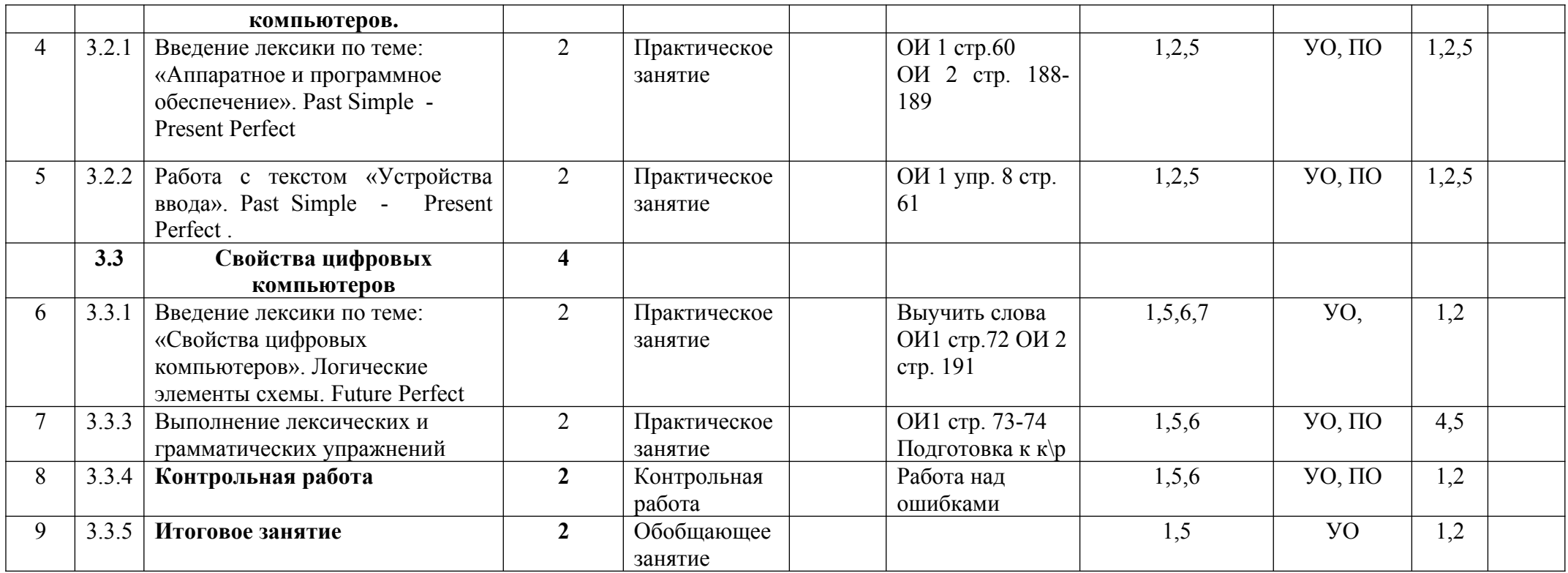

# **VI** семестр

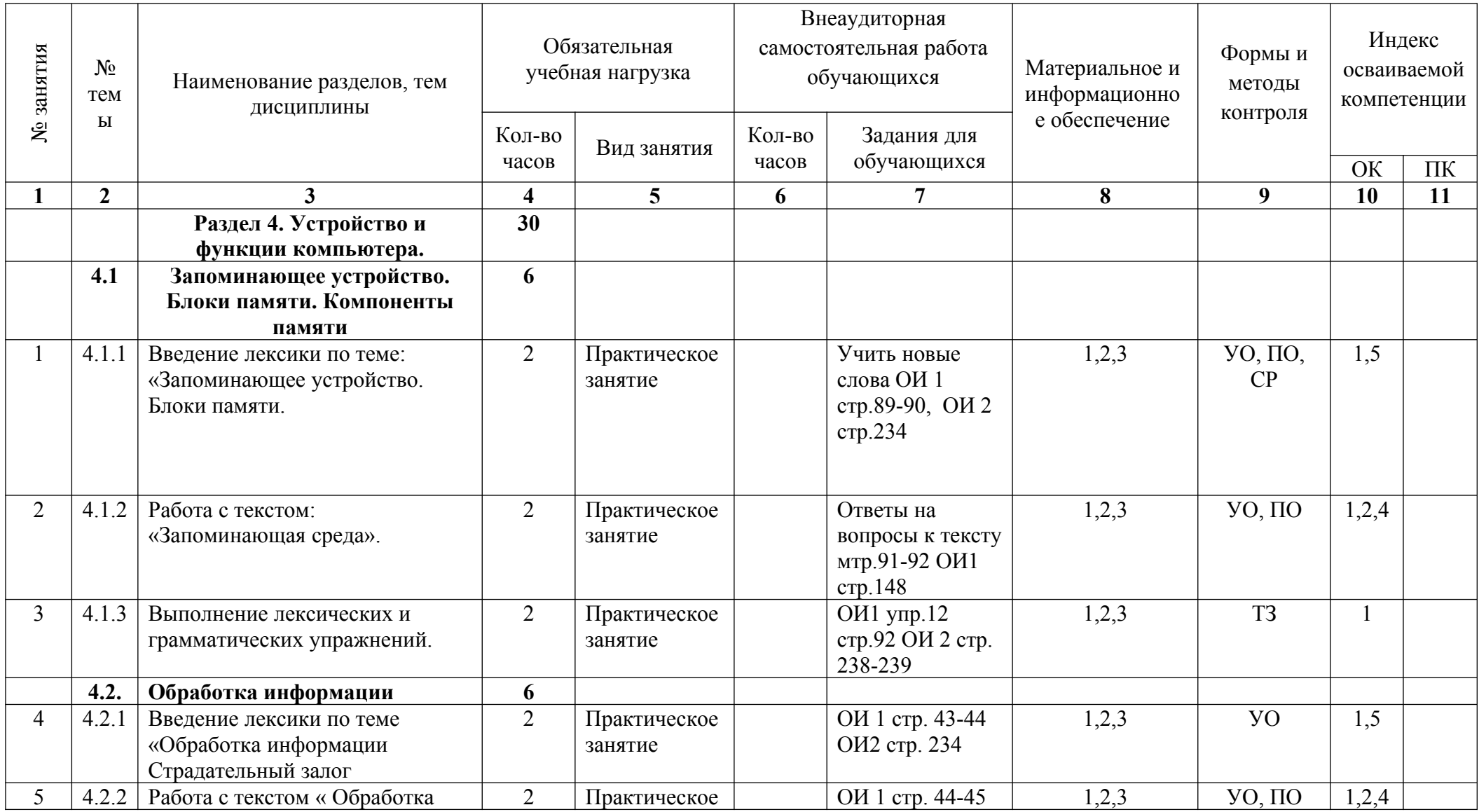

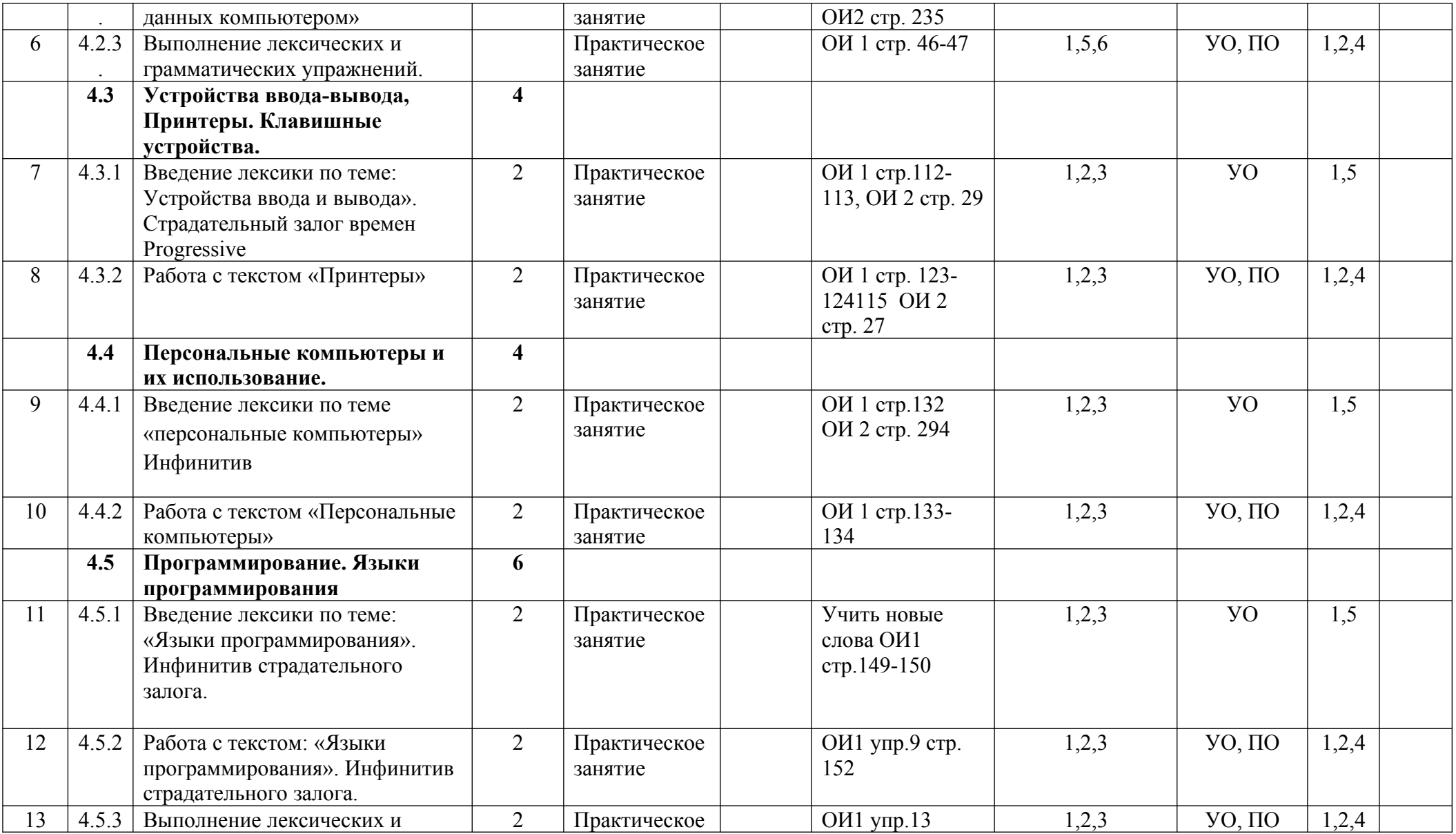

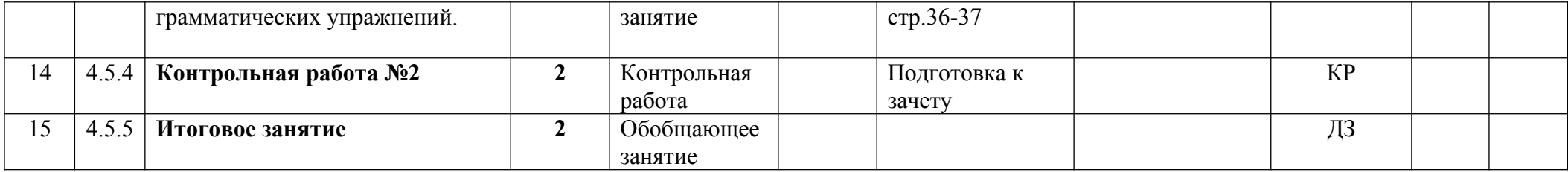

**Примечание** УО - устный опрос, ПО - письменный опрос, ТЗ –тестовые задания, ПК –проверка конспектов, СР –

самостоятельная работа

# **4. Материально-техническое обеспечение занятий**

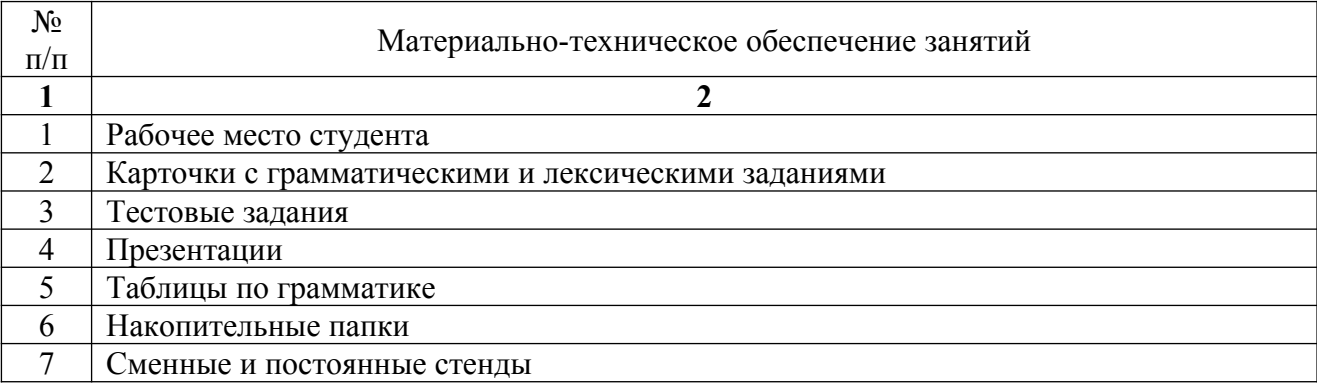

### **5. Перечень рекомендуемых учебных изданий, Интернет-ресурсов, дополнительной литературы**

#### **5.1.** Основные источники:

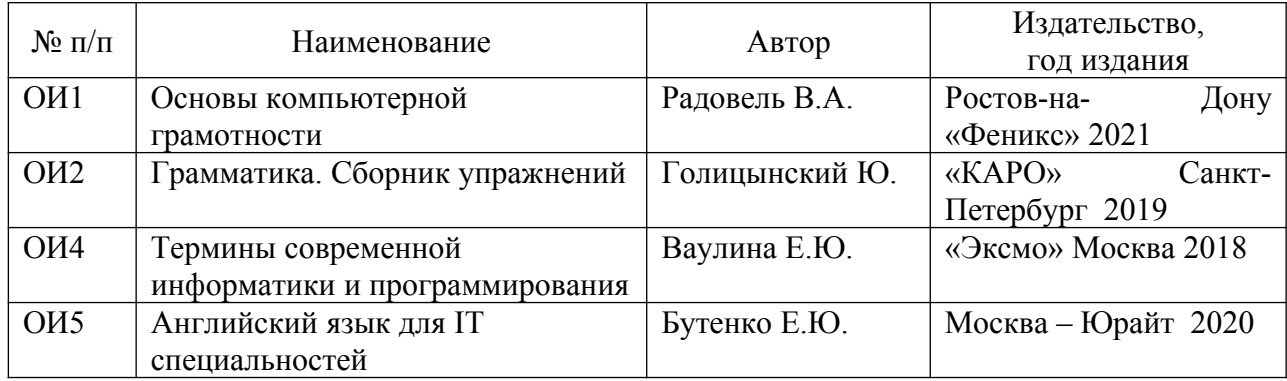

#### **5.2.** Дополнительные источники:

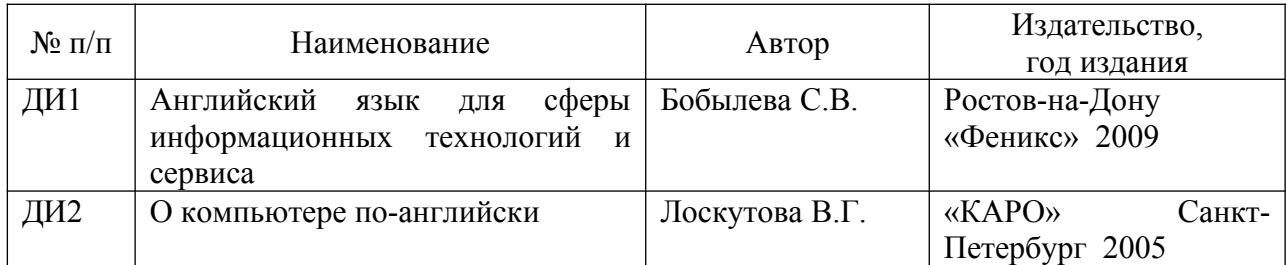

**5**.3. Интернет-ресурсы (И-Р):

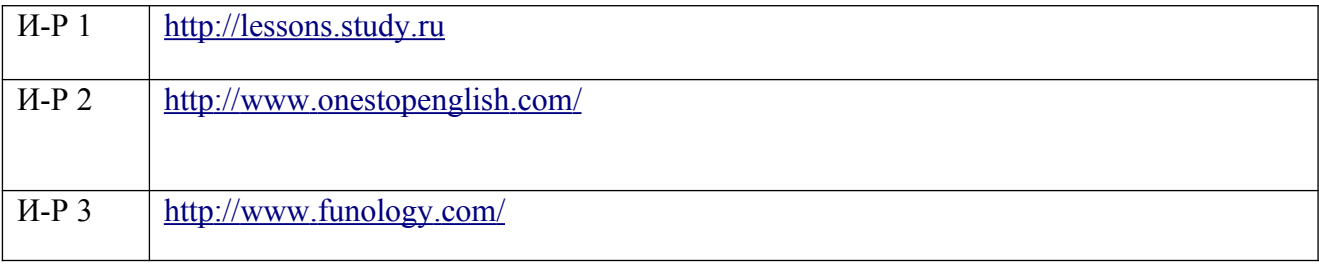